In this question, you will be practicing filtering by hand on the following image. You will enter your final result for each question in the provided empty tables.

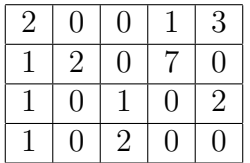

Note that you do not have to fill all the cells. If a cell contains a number that is not an integer, enter it as a fraction.

## Question (1a)

Apply the correlation filter to the image with no padding.

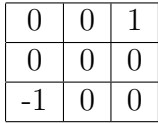

Enter your final result here in integer or fraction:

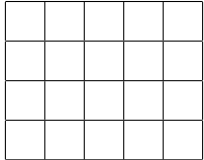

## Question (1b)

Apply the convolution filter to the image with no padding.

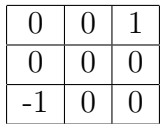

Enter your final result here in integer or fraction:

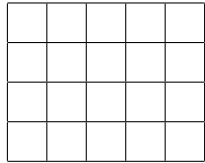

## Question (1c)

Apply the filter to the image with zero padding to make the input image and the output have the same shape. Note: zero padding means to pad your image with zeros; it is not the same as "no padding".

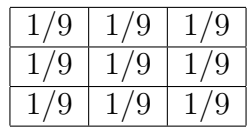

Enter your final result here in integer or fraction:

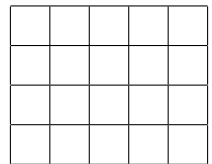